## 卒 業 論 文

# なんとかかんとかの なんとかアプリケーションの開発

## 制御情報コース 5年 99番

#### きんだい 近大 太 たろう 太郎

近 畿 大 学 工 業 高 等 専 門 学 校

# 目次

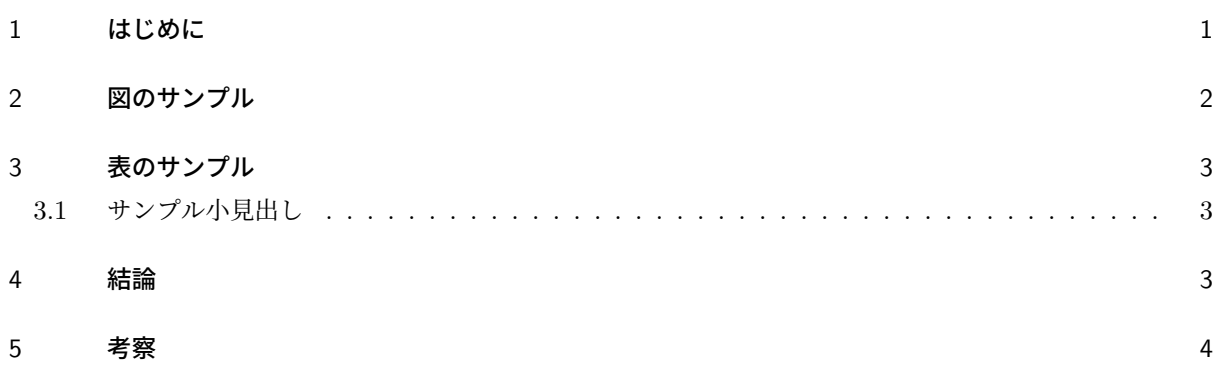

#### 概要

ここに卒業論文の概要を書きます. 全体を 5~10 行程度に要約したものを書きましょう. サンプルテキ スト.サンプルテキスト.サンプルテキスト.サンプルテキスト.サンプルテキスト.サンプルテキスト. サンプルテキスト.サンプルテキスト.サンプルテキスト.サンプルテキスト.サンプルテキスト.サン プルテキスト.サンプルテキスト.サンプルテキスト.サンプルテキスト.サンプルテキスト.サンプル テキスト.サンプルテキスト.サンプルテキスト.サンプルテキスト.サンプルテキスト.サンプルテキ スト.サンプルテキスト.サンプルテキスト.サンプルテキスト.サンプルテキスト.サンプルテキスト. サンプルテキスト.サンプルテキスト.サンプルテキスト.

#### 1 はじめに

これは坂東研究室の卒論のテンプレートです. これをもとに卒論を執筆しましょう. 参考文献の参照 [1] も 忘れずに.必ず全ての図表および参考文献を「本文」で参照してください.

サンプルテキスト.サンプルテキスト.サンプルテキスト.サンプルテキスト.サンプルテキスト.サンプ ルテキスト.サンプルテキスト.サンプルテキスト.サンプルテキスト.サンプルテキスト.サンプルテキス ト.サンプルテキスト.サンプルテキスト.サンプルテキスト.サンプルテキスト.サンプルテキスト.サン プルテキスト.サンプルテキスト.サンプルテキスト.サンプルテキスト.サンプルテキスト.サンプルテキ スト.サンプルテキスト.サンプルテキスト.サンプルテキスト.サンプルテキスト.サンプルテキスト.サ ンプルテキスト.サンプルテキスト.サンプルテキスト.サンプルテキスト.サンプルテキスト.サンプルテ キスト.サンプルテキスト.サンプルテキスト.サンプルテキスト.サンプルテキスト.サンプルテキスト. サンプルテキスト.サンプルテキスト.サンプルテキスト.サンプルテキスト.サンプルテキスト.サンプル テキスト.サンプルテキスト.サンプルテキスト.サンプルテキスト.サンプルテキスト.サンプルテキス ト.サンプルテキスト.サンプルテキスト.サンプルテキスト.サンプルテキスト.サンプルテキスト.サン プルテキスト.サンプルテキスト.サンプルテキスト.サンプルテキスト.サンプルテキスト.サンプルテキ スト.

- サンプルテキスト.
- サンプルテキスト.
- サンプルテキスト.
- サンプルテキスト.

サンプルテキスト.サンプルテキスト.サンプルテキスト.サンプルテキスト.サンプルテキスト.サンプ ルテキスト.サンプルテキスト.サンプルテキスト.サンプルテキスト.サンプルテキスト.サンプルテキス ト.サンプルテキスト.サンプルテキスト.サンプルテキスト.サンプルテキスト.サンプルテキスト.サン プルテキスト.サンプルテキスト.サンプルテキスト.サンプルテキスト.サンプルテキスト.サンプルテキ スト.サンプルテキスト.サンプルテキスト.サンプルテキスト.サンプルテキスト.サンプルテキスト.サ ンプルテキスト.サンプルテキスト.サンプルテキスト.サンプルテキスト.サンプルテキスト.サンプルテ キスト.サンプルテキスト.サンプルテキスト.サンプルテキスト.サンプルテキスト.サンプルテキスト. サンプルテキスト.サンプルテキスト.サンプルテキスト.サンプルテキスト.サンプルテキスト.サンプル テキスト.サンプルテキスト.サンプルテキスト.サンプルテキスト.サンプルテキスト.サンプルテキス ト.サンプルテキスト.

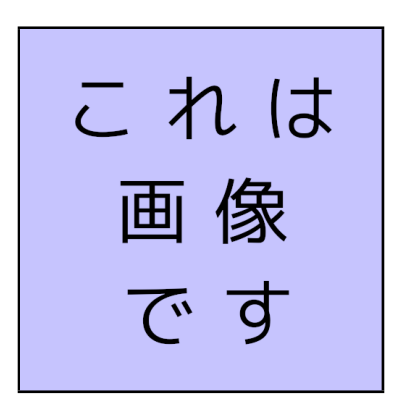

図1 ここにキャプションを書きます. キャプションだけ見てもある程度理解できるように詳細に書きま しょう.複数行になっても全く問題ありません.

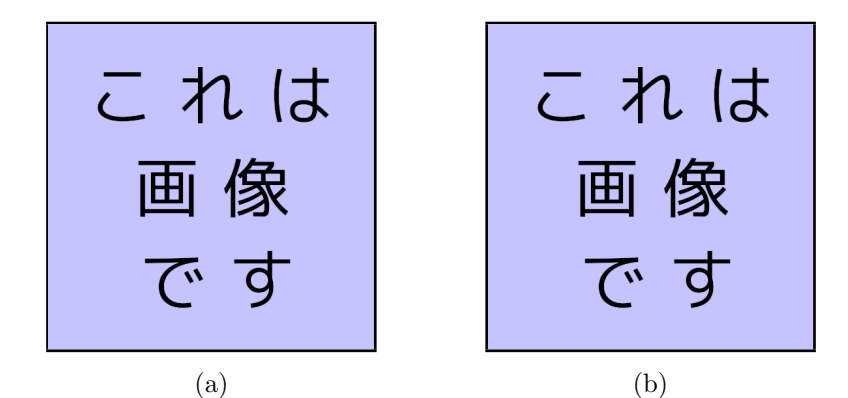

図2 こんな風に図を並べることもできます. (a) は○○の図, というようにどれが何なのかわかるように キャプションを書きましょう.

### 2 図のサンプル

図は区切りの良いところに置きます.挿入位置は自動的に決まるのでまかせましょう.図には参照が必要で す.図 1 はどのように図を入れるかのサンプルで,この文章は図の参照の例です.

サンプルテキスト.サンプルテキスト.サンプルテキスト.サンプルテキスト.サンプルテキスト.サンプ ルテキスト.サンプルテキスト.サンプルテキスト.サンプルテキスト.サンプルテキスト.サンプルテキス ト.サンプルテキスト.サンプルテキスト.サンプルテキスト.サンプルテキスト.サンプルテキスト.サン プルテキスト.サンプルテキスト.サンプルテキスト.サンプルテキスト.サンプルテキスト.サンプルテキ スト.サンプルテキスト.サンプルテキスト.サンプルテキスト.サンプルテキスト.サンプルテキスト.サ ンプルテキスト.サンプルテキスト.サンプルテキスト.サンプルテキント.サンプルテ キスト.サンプルテキスト.サンプルテキスト.サンプルテキスト.サンプルテキスト.サンプルテキスト. サンプルテキスト.

| 果物  | 想       |
|-----|---------|
| りんご | 美味しい    |
| みかん | とても美味しい |
| ぶどう | すごく美味しい |
| いちご | 最高に美味しい |

表 1 表にもキャプションを忘れずに.

#### 3 表のサンプル

表も図と同じように作成します. 挿入位置は自動的に決まるのでまかせましょう. 表にも参照が必要です. 表 1 はどのように表を入れるかのサンプルで、この文章は表の参照の例です.

#### 3.1 サンプル小見出し

サンプルテキスト.サンプルテキスト.サンプルテキスト.サンプルテキスト.サンプルテキスト.サンプ ルテキスト.サンプルテキスト.サンプルテキスト.サンプルテキスト.サンプルテキスト.サンプルテキス ト.サンプルテキスト.サンプルテキスト.サンプルテキスト.サンプルテキスト.サンプルテキスト.サン プルテキスト.サンプルテキスト.サンプルテキスト.サンプルテキスト.サンプルテキスト.サンプルテキ スト.サンプルテキスト.サンプルテキスト.サンプルテキスト.サンプルテキスト.サンプルテキスト.サ ンプルテキスト.サンプルテキスト.サンプルテキスト.サンプルテキスト.サンプルテキスト.サンプルテ キスト.サンプルテキスト.サンプルテキスト.サンプルテキスト.サンプルテキスト.サンプルテキスト. サンプルテキスト.サンプルテキスト.サンプルテキスト.サンプルテキスト.サンプルテキスト.サンプル テキスト.サンプルテキスト.サンプルテキスト.サンプルテキスト.サンプルテキスト.サンプルテキス ト.サンプルテキスト.

#### 4 結論

本研究では、 サンプルテキスト サンプルテキスト. サンプルテキスト. サンプルテキスト. サンプルテ キスト.サンプルテキスト.サンプルテキスト.サンプルテキスト.サンプルテキスト.サンプルテキスト. サンプルテキスト.サンプルテキスト.サンプルテキスト.サンプルテキスト.サンプルテキスト.サンプル テキスト.サンプルテキスト.サンプルテキスト.サンプルテキスト.サンプルテキスト.サンプルテキス ト.サンプルテキスト.サンプルテキスト.サンプルテキスト.サンプルテキスト.サンプルテキスト.サン プルテキスト.サンプルテキスト.サンプルテキスト.サンプルテキスト.サンプルテキスト.サンプルテキ スト.サンプルテキスト.サンプルテキスト.サンプルテキスト.サンプルテキスト.サンプルテキスト.サ ンプルテキスト.サンプルテキスト.サンプルテキスト.サンプルテキスト.サンプルテキスト.サンプルテ キスト.サンプルテキスト.サンプルテキスト.サンプルテキスト.サンプルテキスト.サンプルテキスト. サンプルテキスト.サンプルテキスト.

### 5 考察

サンプルテキスト.サンプルテキスト.サンプルテキスト.サンプルテキスト.サンプルテキスト.サンプ ルテキスト.サンプルテキスト.サンプルテキスト.サンプルテキスト.サンプルテキスト.サンプルテキス ト.サンプルテキスト.サンプルテキスト.サンプルテキスト.サンプルテキスト.サンプルテキスト.サン プルテキスト.サンプルテキスト.サンプルテキスト.サンプルテキスト.サンプルテキスト.サンプルテキ スト.サンプルテキスト.サンプルテキスト.サンプルテキスト.サンプルテキスト.サンプルテキスト.サ ンプルテキスト.サンプルテキスト.サンプルテキスト.サンプルテキスト.サンプルテキスト.サンプルテ キスト. サンプルテキスト.サンプルテキスト.サンプルテキスト.サンプルテキスト. サンプルテキスト.サンプルテキスト.サンプルテキスト.サンプルテキスト.サンプルテキスト.サンプル テキスト.サンプルテキスト.サンプルテキスト.サンプルテキスト.サンプルテキスト.サンプルテキス ト.サンプルテキスト.

## 参考文献

[1] M. Bando, xxx.

[2] this\_is\_url